# iOS DeCal : Lecture 9

Delegates, Protocols, Advanced Swift (GCD, Closures, Structs/Enums)

April 11, 2017

#### Announcements - 3/21

#### Lab this week - project work day

Attend section with your group (either lab room) Attendance required

#### Project 2-2 and Lab 6 due tonight (11:59) Make sure to submit Lab 6 to Gradescope (even if

you got checked off)

#### Announcements - 3/21

#### What's Left

- 1 more lab assignment
- 2 more lectures

#### Final Presentations on 5/5 at 10am (Friday of Dead Week)

Attendance is mandatory for a Pass

#### Overview : Today's Lecture

Protocols

Delegates

Advanced Swift Structs and Enums GCD

# Protocols

### Protocols : Review

Protocol: a generic outline or skeleton Set of rules that delegates must follow Can be above a class declaration, or in own .swift file

Classes that follow such rules are said to "*conform to the protocol*"

Classes can conform to any number of protocols

#### Protocols : Review

```
protocol Vehicle { 
     var numWheels: Int { get } 
    func getSpeed() -> Double
     mutating func refuel(percentage: Double) 
}
```
For a class to conform to this protocol SomeDelegate, it must implement the sendBack and updateModel methods

#### Protocols : Review

```
class SmartCar: Car, Vehicle { 
    var numWheels = 4 func getSpeed(){ 
         return self.speed 
     } 
     func refuel(percentage: Double) { 
        self.gas += self.maxGas * percentage
    }
}
```
SmartCar is a subclass of Car and conforms to the protocol Vehicle

# Protocols : Why Though?

#### Protocols are a way to express an API more concisely

Instead of forcing a caller to pass in a specific class, (i.e. Car) an API can let the caller pass in whatever class they want…as long as it fulfills certain desired requirements (is a Vehicle)

```
func getRide(v: Vehicle) { 
          return v
     }
```
#### Protocols don't do any implementation

This means that they have zero storage associated with them, all storage is provided by implementing classes.

# Protocols : They are Types!

You may have seen delegates passed in through functions (like Vehicle on the last slide). In general, Protocols can be used just like types. This includes using them as:

- \* Variable types
- \* Function parameters
- \* Function return values

…and pretty much anywhere else you see types used.

```
protocol SomeProtocol : InheritedProtocol1, 
                           InheritedProtocol2 { 
     var someProperty: Int { get set } 
     func aMethod(arg1: Double, 
                   arg2: String) -> SomeType
     mutating func changeIt() 
     init(arg: Type) 
}
```

```
protocol SomeProtocol : InheritedProtocol1, 
                            InheritedProtocol2 { 
     var someProperty: Int { get set } 
     func aMethod(arg1: Double, 
                   arg2: String) -> SomeType
     mutating func changeIt() 
     init(arg: Type) 
}<br>}
```
A protocol can inherit from any number of other protocols, so long as it includes anything that those protocols require

```
protocol SomeProtocol : InheritedProtocol1, 
                             InheritedProtocol2 { 
     var someProperty: Int { get set } 
     func aMethod(arg1: Double, 
                     arg2: String) -> SomeType
     mutating func changeIt() 
     init(arg: Type) 
}
Any variable that is required must be specified as either
{ get } or { get set } 
{ get }: The variable only needs to be gettable 
{ get set }: The variable must be settable as well as 
gettable
```

```
protocol SomeProtocol : InheritedProtocol1, 
                            InheritedProtocol2 { 
     var someProperty: Int { get set } 
     func aMethod(arg1: Double, 
                    arg2: String) -> SomeType
     mutating func changeIt() 
     init(arg: Type) 
}<br>}
```
Normal function requirement, must specify the return type if there is one

```
protocol SomeProtocol : InheritedProtocol1, 
                           InheritedProtocol2 { 
     var someProperty: Int { get set } 
     func aMethod(arg1: Double, 
                   arg2: String) -> SomeType
     mutating func changeIt() 
     init(arg: Type)
```
}<br>}

Adding the mutating keyword means that this method must be capable of mutating the class/instance that is conforming

(Note that you do NOT need to put the mutating keyword in front of the function when you implement it in

```
protocol SomeProtocol : InheritedProtocol1, 
                           InheritedProtocol2 { 
     var someProperty: Int { get set } 
     func aMethod(arg1: Double, 
                   arg2: String) -> SomeType
     mutating func changeIt() 
     init(arg: Type)
}
```
You can even require that the implementor have a specific initializer

Note that an implementing class needs to mark this initializer as required.

Delegates

# What is Delegation? : Review

Design Pattern

Allows objects to interact with each other without creating dependencies via Protocols, Delegates, and Data Sources

## Delegation : Main use in MVC

Delegation serves as a blind connection from the view to the controller.

The view assumes that it has some minion who is capable of performing certain actions, and uses this minion despite being blind to who that minion actually is.

# Delegation : Process

Delegation like this is accomplished by following the following steps:

1. A view declares a protocol (i.e. what the controller will be doing for it

- 2. That view's API has a delegate property with the protocol's type
- 3. The view uses the delegate property to do things that the view can't normally
- do, assuming that there is some controller actually doing that work
- 4. Some controller declares that it conforms to the protocol from #1
- 5. That controller sets the view's delegate property (from #2) to self, thus declaring that it is the delegate.
- 6. That controller actually implements the protocol, so that it can do what it is told to.

# Delegation : Process

With that, the View is now hooked up to a Controller!

The fun thing is, the View doesn't actually know anything about the Controller (besides that it is capable of implementing the View's protocol), so the View remains generic/reusable.

# Delegation Example

### Example : RandomGenerator

```
protocol RandomNumberGenerator { 
    func random() -> Double
} 
class LinearCongruentialGenerator: RandomNumberGenerator { 
     var lastRandom = 42.0
     let m = 139968.0
    let a = 3877.0let c = 29573.0func random() -> Double {
         lastRandom = 
             ((lastRandom * a + c).truncatingRemainder(dividingBy:m)) 
         return lastRandom / m
     } 
}
```
### Example : RandomGenerator

```
protocol RandomNumberGenerator { 
    func random() -> Double
} 
class LinearCongruentialGenerator: RandomNumberGenerator { 
     var lastRandom = 42.0
     let m = 139968.0
    let a = 3877.0let c = 29573.0func random() -> Double {
         lastRandom = 
             ((lastRandom * a + c).truncatingRemainder(dividingBy:m)) 
         return lastRandom / m
     } 
}
```
Stating that we conform to a protocol

### Example : RandomGenerator

```
protocol RandomNumberGenerator { 
     func random() -> Double
} 
class LinearCongruentialGenerator: RandomNumberGenerator { 
     var lastRandom = 42.0
     let m = 139968.0
    let a = 3877.0let c = 29573.0 func random() -> Double { 
         lastRandom = 
             ((lastRandom * a + c).truncatingRemainder(dividingBy:m)) 
         return lastRandom / m
     } 
}
```
Implementing the required function

# Example : Using Protocols as Types

```
protocol RandomNumberGenerator { 
    func random() -> Double
} 
class Dice { 
     let sides: Int
     let generator: RandomNumberGenerator
     init(sides: Int, generator: RandomNumberGenerator) { 
         self.sides = sides 
        self.generator = generator
     } 
    func roll() \rightarrow Int {
        return Int(generator.random() * Double(sides)) + 1
     } 
}
```
# Example : Using Protocols as Types

```
protocol RandomNumberGenerator { 
    func random() -> Double
} 
class Dice { 
     let sides: Int
     let generator: RandomNumberGenerator 
     init(sides: Int, generator: RandomNumberGenerator) { 
         self.sides = sides 
        self.generator = generator
     } 
    func roll() \rightarrow Int {
         return Int(generator.random() * Double(sides)) + 1
     } 
}
```
Declaring a variable of type RandomNumberGenerator, and declaring a function that takes in a RandomNumberGenerator

# Example : Using Protocols as Types

```
protocol RandomNumberGenerator { 
     func random() -> Double
} 
class Dice { 
     let sides: Int
     let generator: RandomNumberGenerator
     init(sides: Int, generator: RandomNumberGenerator) { 
         self.sides = sides 
        self.generator = generator
     } 
    func roll() \rightarrow Int {
          return Int(generator.random() * Double(sides)) + 1
     } 
}
```
Since we know generator is a RandomNumberGenerator, we can assume that it has some random() function that returns a Double

```
protocol DiceGame { 
     var dice: Dice { get }
     var delegate: DiceGameDelegate? { get set } 
     func play() 
}
protocol DiceGameDelegate { 
     func gameDidStart(_ game: DiceGame) 
    func game( game: DiceGame,
               didStartNewTurnWithDiceRoll diceRoll: Int)
```
func gameDidEnd(\_ game: DiceGame)

```
}
```
1. A view declares a protocol 2. That view's API has a delegate property with the protocol's type 3. The view uses the delegate property to do things that the view can't normally do, assuming that there is some controller actually doing that work 4. Some controller declares that it conforms to the protocol from #1 5. That controller sets the view's delegate property (from #2) to self,

6. That controller actually implements the protocol, so that it can do what it is told to.

```
protocol DiceGame { 
     var dice: Dice { get }
     var delegate: DiceGameDelegate? { get set } 
     func play() 
}
```

```
protocol DiceGameDelegate { 
     func gameDidStart(_ game: DiceGame) 
    func game( game: DiceGame,
               didStartNewTurnWithDiceRoll diceRoll: Int) 
     func gameDidEnd(_ game: DiceGame) 
}
```

```
protocol DiceGame { 
     var dice: Dice { get }
    var delegate: DiceGameDelegate? { get set } 
     func play() 
}
class SnakesAndLadders: DiceGame { 
     let finalSquare = 25
    let dice = Dice(sides: 6, generator: LinearCongruentialGenerator())
    var square = 0 var board: [Int] 
     init() { 
        board = Array(repeating: 0, count: finalSquare + 1)board[03] = +08; board[06] = +11; board[09] = +09; board[10] = +02board[14] = -10; board[19] = -11; board[22] = -02; board[24] = -08 } 
     var delegate: DiceGameDelegate? 
     func play() { 
        square = 0 delegate?.gameDidStart(self) 
         gameLoop: while square != finalSquare { 
             let diceRoll = dice.roll() 
             delegate?.game(self, didStartNewTurnWithDiceRoll: diceRoll) 
             switch square + diceRoll { 
             case finalSquare: 
                 break gameLoop 
             case let newSquare where newSquare > finalSquare: 
                  continue gameLoop 
             default: 
                 square += diceRoll 
                 square += board[square] 
 } 
 } 
         delegate?.gameDidEnd(self) 
     } 
}
```

```
protocol DiceGame { 
     var dice: Dice { get }
   var delegate: DiceGameDelegate? { get set }
     func play() 
}
class SnakesAndLadders: DiceGame { 
     let finalSquare = 25
    let dice = Dice(sides: 6, generator: LinearCongruentialGenerator()) 
    var square = 0 var board: [Int] 
     init() { 
        board = Array(repeating: 0, count: finalSquare + 1)board[03] = +08; board[06] = +11; board[09] = +09; board[10] = +02board[14] = -10; board[19] = -11; board[22] = -02; board[24] = -08 } 
     var delegate: DiceGameDelegate? 
     func play() { 
        square = 0 delegate?.gameDidStart(self) 
         gameLoop: while square != finalSquare { 
             let diceRoll = dice.roll() 
             delegate?.game(self, didStartNewTurnWithDiceRoll: diceRoll) 
             switch square + diceRoll { 
             case finalSquare: 
                 break gameLoop 
             case let newSquare where newSquare > finalSquare: 
                 continue gameLoop 
             default: 
                 square += diceRoll 
                 square += board[square] 
 } 
 } 
         delegate?.gameDidEnd(self) 
     } 
}
```

```
protocol DiceGame { 
     var dice: Dice { get }
     var delegate: DiceGameDelegate? { get set }
     func play() 
}
class SnakesAndLadders: DiceGame { 
     let finalSquare = 25
    let dice = Dice(sides: 6, generator: LinearCongruentialGenerator())
    var square = 0 var board: [Int] 
     init() { 
        board = Array(repeating: 0, count: finalSquare + 1)board[03] = +08; board[06] = +11; board[09] = +09; board[10] = +02board[14] = -10; board[19] = -11; board[22] = -02; board[24] = -08 } 
     var delegate: DiceGameDelegate?
     func play() { 
        square = 0 delegate?.gameDidStart(self) 
         gameLoop: while square != finalSquare { 
             let diceRoll = dice.roll() 
             delegate?.game(self, didStartNewTurnWithDiceRoll: diceRoll) 
             switch square + diceRoll { 
             case finalSquare: 
                 break gameLoop 
             case let newSquare where newSquare > finalSquare: 
                 continue gameLoop 
             default: 
                 square += diceRoll 
                 square += board[square] 
 } 
 } 
         delegate?.gameDidEnd(self) 
     } 
}
```

```
protocol DiceGame { 
     var dice: Dice { get }
    var delegate: DiceGameDelegate? { get set } 
     func play()
}
class SnakesAndLadders: DiceGame { 
     let finalSquare = 25
    let dice = Dice(sides: 6, generator: LinearCongruentialGenerator())
    var square = 0 var board: [Int] 
     init() { 
        board = Array(repeating: 0, count: finalSquare + 1)board[03] = +08; board[06] = +11; board[09] = +09; board[10] = +02board[14] = -10; board[19] = -11; board[22] = -02; board[24] = -08 } 
     var delegate: DiceGameDelegate? 
     func play() {
        square = 0 delegate?.gameDidStart(self) 
         gameLoop: while square != finalSquare { 
             let diceRoll = dice.roll() 
             delegate?.game(self, didStartNewTurnWithDiceRoll: diceRoll) 
             switch square + diceRoll { 
             case finalSquare: 
                 break gameLoop 
             case let newSquare where newSquare > finalSquare: 
                 continue gameLoop 
             default: 
                 square += diceRoll 
                 square += board[square] 
 } 
 } 
         delegate?.gameDidEnd(self) 
     } 
}
```

```
protocol DiceGame { 
     var dice: Dice { get }
    var delegate: DiceGameDelegate? { get set } 
     func play() 
}
class SnakesAndLadders: DiceGame { 
     let finalSquare = 25
    let dice = Dice(sides: 6, generator: LinearCongruentialGenerator())
    var square = 0 var board: [Int] 
     init() { 
        board = Array(repeating: 0, count: finalSquare + 1)board[03] = +08; board[06] = +11; board[09] = +09; board[10] = +02board[14] = -10; board[19] = -11; board[22] = -02; board[24] = -08 } 
     var delegate: DiceGameDelegate? 
     func play() { 
        square = 0 delegate?.gameDidStart(self) 
         gameLoop: while square != finalSquare { 
             let diceRoll = dice.roll() 
             delegate?.game(self, didStartNewTurnWithDiceRoll: diceRoll) 
             switch square + diceRoll { 
             case finalSquare: 
                 break gameLoop 
             case let newSquare where newSquare > finalSquare: 
                 continue gameLoop 
             default: 
                 square += diceRoll 
                 square += board[square] 
 } 
 } 
         delegate?.gameDidEnd(self) 
     } 
}
```
1. A view declares a protocol 2. That view's API has a **delegate** property with the protocol's type

3. The view uses the delegate property to do things that the view can't normally do, assuming that there is some controller actually doing that work

4. Some controller declares that it conforms to the protocol from #1 5. That controller sets the view's delegate property (from #2) to self,

6. That controller actually implements the protocol, so that it can do what it is told to.

```
protocol DiceGame { 
     var dice: Dice { get }
    var delegate: DiceGameDelegate? { get set } 
     func play() 
}
class SnakesAndLadders: DiceGame { 
     let finalSquare = 25
    let dice = Dice(sides: 6, generator: LinearCongruentialGenerator())
    var square = 0 var board: [Int] 
     init() { 
        board = Array(repeating: 0, count: finalSquare + 1)board[03] = +08; board[06] = +11; board[09] = +09; board[10] = +02board[14] = -10; board[19] = -11; board[22] = -02; board[24] = -08 } 
     var delegate: DiceGameDelegate? 
     func play() { 
        square = 0 delegate?.gameDidStart(self)
         gameLoop: while square != finalSquare { 
             let diceRoll = dice.roll() 
             delegate?.game(self, didStartNewTurnWithDiceRoll: diceRoll)
             switch square + diceRoll { 
             case finalSquare: 
                 break gameLoop 
             case let newSquare where newSquare > finalSquare: 
                 continue gameLoop 
             default: 
                 square += diceRoll 
                 square += board[square] 
 } 
 } 
         delegate?.gameDidEnd(self)
     } 
}
```
```
protocol DiceGameDelegate { 
     func gameDidStart(_ game: DiceGame) 
     func game(_ game: DiceGame, 
               didStartNewTurnWithDiceRoll diceRoll: Int) 
     func gameDidEnd(_ game: DiceGame) 
}
class DiceGameTracker: DiceGameDelegate { 
    var numberOfTurns = \theta init(game: DiceGame) { 
        vargame = game
         game.delegate = self
     } 
    func gameDidStart( game: DiceGame) {
        numberOfTurns = 0 if game is SnakesAndLadders { 
             print("Started a new game of Snakes and Ladders") 
 } 
        print("The game is using a \qquad (game.dice.sides)-sided dice")
     } 
    func game( game: DiceGame, didStartNewTurnWithDiceRoll diceRoll: Int) {
         numberOfTurns += 1
         print("Rolled a \(diceRoll)") 
     } 
    func gameDidEnd(_ game: DiceGame) { 
        print("The game lasted for \(numberOfTurns) turns")
     } 
}
```

```
protocol DiceGameDelegate { 
     func gameDidStart(_ game: DiceGame) 
     func game(_ game: DiceGame, 
               didStartNewTurnWithDiceRoll diceRoll: Int) 
     func gameDidEnd(_ game: DiceGame) 
}
class DiceGameTracker: DiceGameDelegate { 
    var numberOfTurns = \theta init(game: DiceGame) { 
        vargame = game
         game.delegate = self
     } 
    func gameDidStart( game: DiceGame) {
        numberOfTurns = 0 if game is SnakesAndLadders { 
             print("Started a new game of Snakes and Ladders") 
 } 
        print("The game is using a \qquad (game.dice.sides)-sided dice")
     } 
    func game( game: DiceGame, didStartNewTurnWithDiceRoll diceRoll: Int) {
         numberOfTurns += 1
         print("Rolled a \(diceRoll)") 
     } 
    func gameDidEnd( game: DiceGame) {
        print("The game lasted for \(numberOfTurns) turns")
     } 
}
```

```
protocol DiceGameDelegate { 
     func gameDidStart(_ game: DiceGame) 
     func game(_ game: DiceGame, 
               didStartNewTurnWithDiceRoll diceRoll: Int) 
     func gameDidEnd(_ game: DiceGame) 
}
class DiceGameTracker: DiceGameDelegate { 
    var numberOfTurns = \theta init(game: DiceGame) { 
        vargame = game
         game.delegate = self
     } 
    func gameDidStart( game: DiceGame) {
        numberOfTurns = 0 if game is SnakesAndLadders { 
             print("Started a new game of Snakes and Ladders") 
 } 
        print("The game is using a \qquad (game.dice.sides)-sided dice")
     } 
    func game( game: DiceGame, didStartNewTurnWithDiceRoll diceRoll: Int) {
         numberOfTurns += 1
         print("Rolled a \(diceRoll)") 
     } 
    func gameDidEnd(_ game: DiceGame) { 
        print("The game lasted for \(numberOfTurns) turns")
     } 
}
```

```
protocol DiceGameDelegate { 
     func gameDidStart(_ game: DiceGame) 
     func game(_ game: DiceGame, 
               didStartNewTurnWithDiceRoll diceRoll: Int)
     func gameDidEnd(_ game: DiceGame) 
}
class DiceGameTracker: DiceGameDelegate { 
    var numberOfTurns = \theta init(game: DiceGame) { 
        vargame = game
         game.delegate = self
     } 
     func gameDidStart(_ game: DiceGame) { 
        numberOfTurns = 0 if game is SnakesAndLadders { 
             print("Started a new game of Snakes and Ladders") 
 } 
        print("The game is using a \qquad (game.dice.sides)-sided dice")
     } 
     func game(_ game: DiceGame, didStartNewTurnWithDiceRoll diceRoll: Int) { 
         numberOfTurns += 1
         print("Rolled a \(diceRoll)") 
     } 
     func gameDidEnd(_ game: DiceGame) { 
        print("The game lasted for \(numberOfTurns) turns")
     } 
}
```
# 5 Minute Break

# Structs and Enums

# Multithreading

#### Threads : Review

Thread - a single unit of execution in a process

In applications that support *multithreading* (i.e. iOS applications), you can delegate different sections of code to be handled by different threads

However, in iOS, you will deal with queues rather than individual threads - more on that later!

### Threads : Review

#### Why use multiple threads? CPU utilization

Example: Say we have an app that makes a network request to read something from a database

If we only have one thread, the CPU will be idle while waiting for the network response.

A better idea is to use multiple threads, so we can do other work (computations, UI updates, etc.) while we wait

# Multithreading : Overview

#### Problem

We want our app to run as fast as possible, but we have lengthy operations (calculations / data traversals / network requests, etc.)

#### Solution

Put time-consuming computation on lower priority threads

Put short operations that we need done right away on higher priority threads (i.e. UI updates)

# Multithreading : Queues

- In iOS, interaction with threads is done via queues
	- Tasks (functions / closures / blocks of code) are added to a queue
	- Once the task is popped off, it will be executed by the thread associated with that queue

#### FIFO Queue

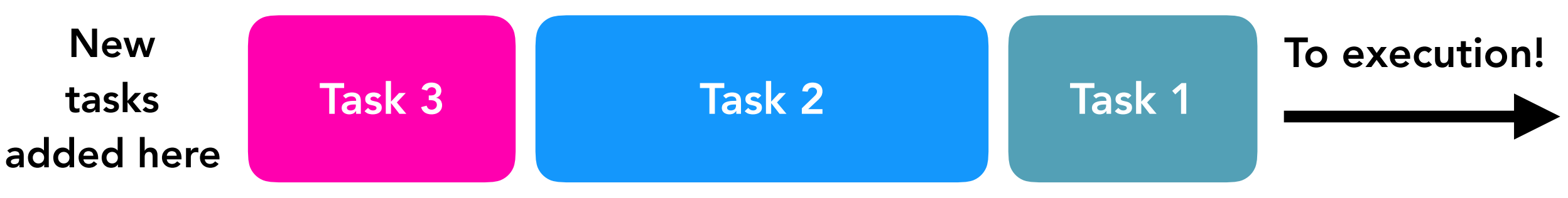

# Multithreading : Queues

In iOS, interaction with threads is queues

Side Note Tasks are sometimes referred to as "work items"

Tasks (functions / closures / blocks of code) are added to a queue

Once the task is popped off, it will be executed by the thread associated with that queue

#### FIFO Queue

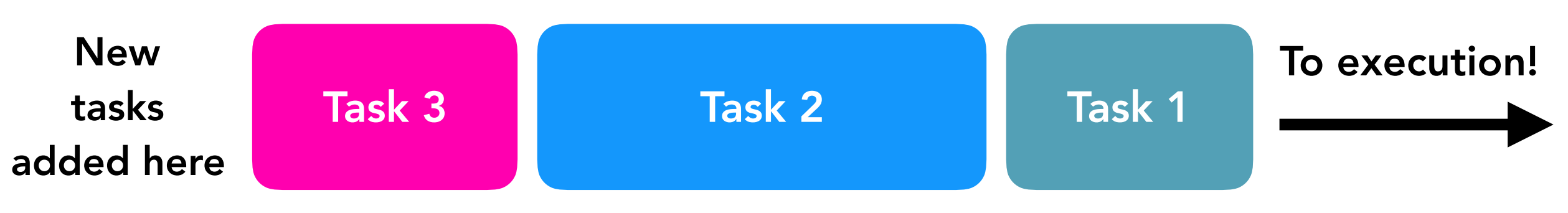

### Multithreading : Queues

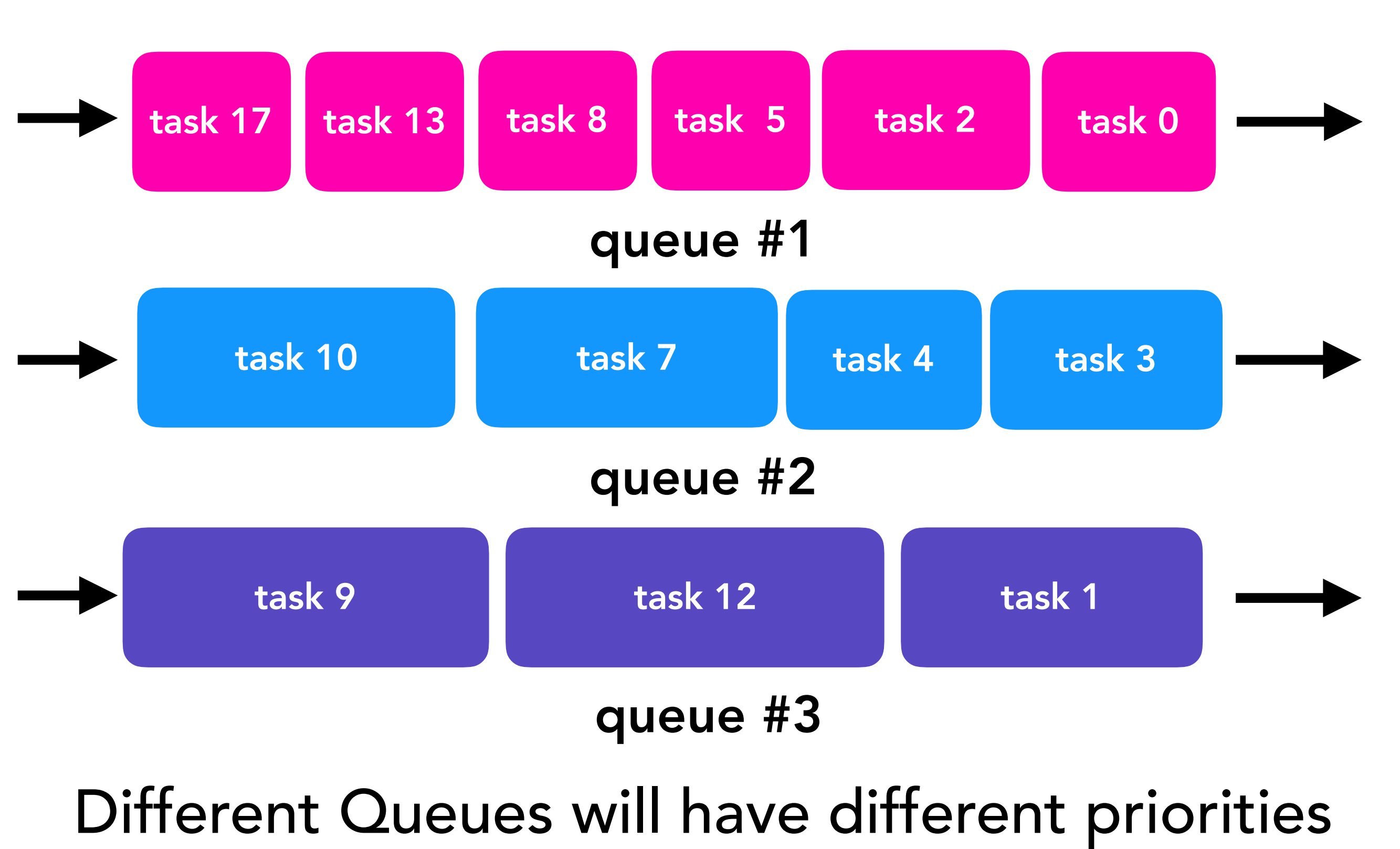

# Queues : Two Different Types

#### Serial Queues

Executes a single task from the queue at a time

Tasks are handled in the order that they were inserted (task 2 must wait for task 1 to complete before execution)

#### Concurrent Queues

Allows for multiple tasks to be executed in parallel

#### Queues : Serial

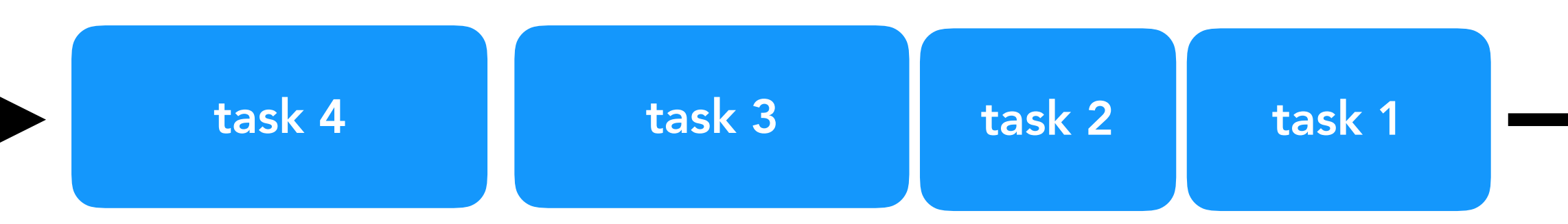

In serial queues, newly added task must wait until their predecessors complete.

Example: task 2 must wait until task 1 is completed before it begins execution

#### Queues : Concurrent (background)

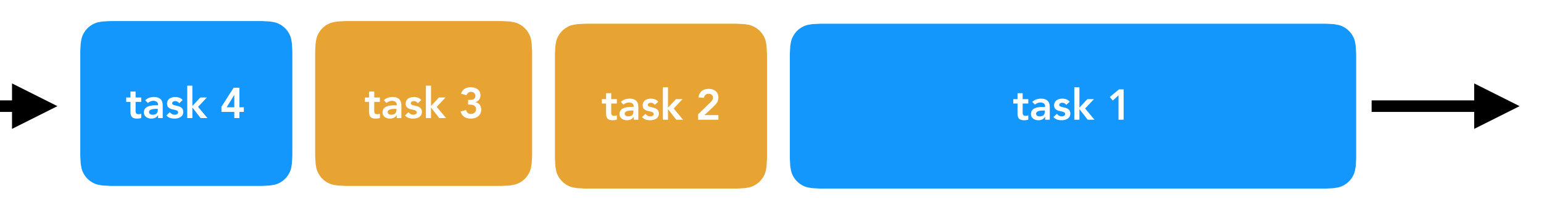

In concurrent queues, tasks will still begin execution in FIFO order, but do not have to "wait" for other tasks to finish

#### Queues : Concurrent (background)

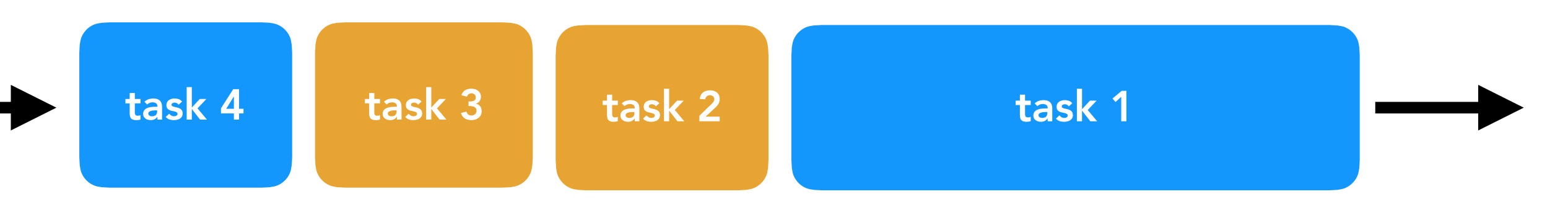

In concurrent queues, tasks will still begin execution in FIFO order, but do not have to "wait" for other tasks to finish

Example: task 2 must wait to start until task 1 begins execution but task 2 ends up finishing execution before function 1

# Multithreading : Main Queue

#### Special Queue for iOS - the Main Queue

Serial queue (only one task from this will be handled at any given time)

#### Reserved for UI operations

- This is done since the UI of your app should always be very responsive (i.e. tapping a button should instantly send feedback to the user).
- By having a queue reserved for these sorts of operations, we can be sure that UI operations will be responsive

# Dispatch Queues : Usage

Grand Central Dispatch - Apple technology to manage queues of tasks in your application

- So how do you actually execute code asynchronously in Xcode?
	- 1. Define your task (what you want to be done in another code) by placing it in a function or closure
	- 2. Add your task to one of the default global queues, or a queue created by you

### Dispatch Queues (serial) : Creation

To create a queue, create an instance of DispatchQueue using a unique label

let queue = DispatchQueue(label: "myqueue")

To then execute a task on that queue, use the instance methods sync and async 

```
queue.sync {
   			print("hello	world")	
   // your closure code here!
}
```
### Dispatch Queues (serial) : Creation

To create a queue, create an instance of DispatchQueue using a unique label

let queue = DispatchQueue(label: "myqueue")

To then execute a task on that queue, use the instance methods sync and async 

```
func sayHello() {
    				print("hello	world")	
}	
queue.sync(execute: sayHello)
```
# Quality of Service

Remember - often times we want some queues to be executed with a higher priority than other queues.

How do we specify the priority of a queue? Set it's "Quality of Service" (QoS)

QoS enum cases (in descending order of priority)

> userInteractive userInitiated default utility background unspecified

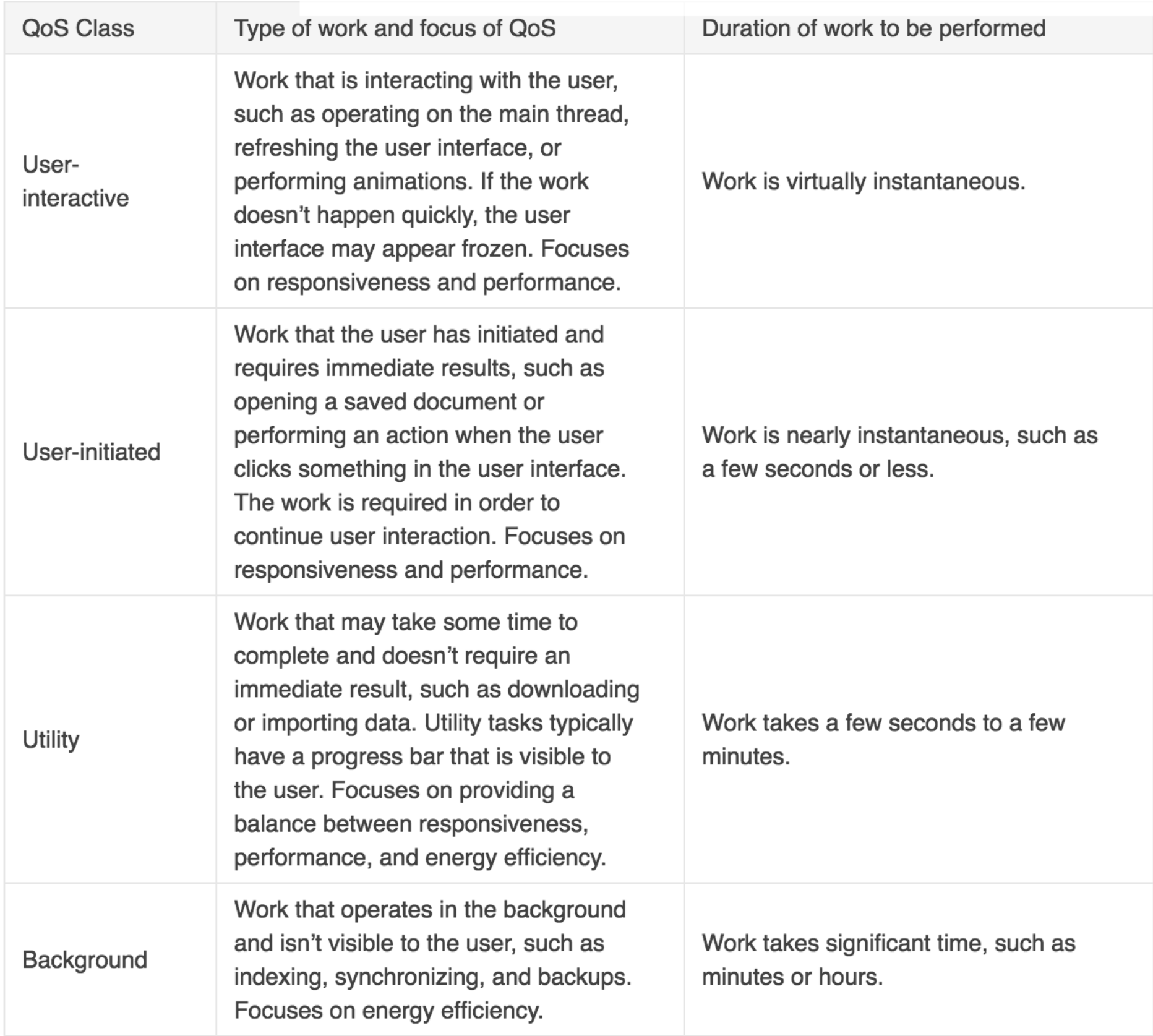

#### QoS Cases ([Apple Developer\)](https://developer.apple.com/library/content/documentation/Performance/Conceptual/EnergyGuide-iOS/PrioritizeWorkWithQoS.html)

#### Quality of Service (serial) : Priorities

To create a queue with a QoS, create an instance of DispatchQueue using a unique label and QoS value

let queue = DispatchQueue(label: "myQ1", qos: DispatchQoS.userInitiated)

let queue2 = DispatchQueue(label: "myQ2", qos: DispatchQoS.utility)

# Concurrent Queues

So far we have only been dealing with serial queues (all tasks of a single queue have been executed and completed one after an other)

What if we don't care about the order that the tasks in our queue are run?

# Concurrent Queues

So far we have only been dealing with serial queues (all tasks of a single queue have been executed and completed one after an other)

What if we don't care about the order that the tasks in our queue are run?

Create a concurrent queue!

let queue = DispatchQueue(label: "myQ", qos: .utility, **attributes: .concurrent**)

# Concurrent Queues

So far we have only been dealing with serial queues (all tasks of a single queue have been executed and completed one after an other)

What if we don't care about the order that the tasks in our queue are run? Simply add the

"concurrent" attribute

Create a concurrent queue!

```
let queue = DispatchQueue(label: "myQ",
       qos: .utility,
                    																	attributes:	.concurrent)
```
# Global Queues

Though you can create your own queues, it may not always be necessary to do so

Instead of initializing your own queue with an identifier, you can access predefined global queues with specific QoS values

# Global Queues

Though you can create your own queues, it may not always be necessary to do so

Instead of initializing your own queue with an identifier, you can access predefined global queues with specific QoS values

// returns a queue with default QoS let globalQ1 = DispatchQueue.global() // returns a queue with  $QoS = qos$ let globalQ2 = DispatchQueue.global(qos: .utility)

### Main Queues

Often times, we will want to delegate part of our code to the main queue within a function / closure that is placed in a background queue

You can access the main queue as follows:

```
DispatchQueue.main.async {
   // do something on the main queue
}
```
Recall this code we went over in our Networking lecture

```
func loadImage() { 
  let url = URL(string: "https://instagram.com/img.jpg") let session = URLSession.shared
  let task = session.dataTask(with: url!,
               completionHandler: { 
                 (data, response, error) -> Void in
                if error == nil {
                     let img = UIImage.init(data: data!) 
                    self.imageView.image = img
 } 
   }) 
  task.resume() 
}
```
2017-04-11 17:56:13.141 Queue Example[24484:3466140] This application is modifying the autolayout engine from a background thread after the engine was accessed from the main thread. This can lead to engine corruption and weird crashes. Stack: ( CoreFoundation 0x000000010eacfb0b ø exceptionPreprocess + 171 libobjc.A.dylib 0x000000010bd76141 1 objc\_exception\_throw + 48 CoreFoundation 0x000000010eb38625 +  $[NSException raise:format: ] + 197$ 3 Foundation 0x000000010ba6f17b \_AssertAutolayoutOnAllowedThreadsOnly + 105 Foundation 0x000000010ba6ef0f -4 [NSISEngine \_optimizeWithoutRebuilding] + 61 Foundation 0x000000010b89e7e6 -5. [NSISEngine optimize] + 108 Foundation 0x000000010ba6cef4 -6. INSISEngine nerformPendingChangeNotificationsl + 84 10 O (=) Filter W All Output ♦

Running the code from the previous slide as is will print out the following warning in your console

2017-04-11 17:56:13.141 Queue Example[24484:3466140] This application is modifying the autolayout engine from a background thread after the engine was accessed from the main thread. This can lead to engine corruption and weird crashes. Stack: ( CoreFoundation 0x000000010eacfb0b ø \_\_exceptionPreprocess + 171 libobjc.A.dylib 0x000000010bd76141 1 objc\_exception\_throw + 48 CoreFoundation 0x000000010eb38625 +  $[NSException raise:format: ] + 197$ 3 Foundation 0x000000010ba6f17b \_AssertAutolayoutOnAllowedThreadsOnly + 105 Foundation 0x000000010ba6ef0f -4 [NSISEngine \_optimizeWithoutRebuilding] + 61 Foundation 0x000000010b89e7e6 -5. [NSISEngine optimize] + 108 Foundation 0x000000010ba6cef4 -6. INSISEngine nerformDendingChangeNotificationsl + 84  $\overline{w}$  |  $\Box$   $\Box$ (=) Filter All Output ♦

To fix the code - we need to make sure we update our UI on the main thread

Recall this code we went over in our Networking lecture

```
func loadImage() { 
  let url = URL(string: "https://instagram.com/img.jpg") let session = URLSession.shared
  let task = session.dataTask(with: url!,
               completionHandler: { 
                 (data, response, error) -> Void in
                 if error == nil { 
                     let img = UIImage.init(data: data!) 
                     self.imageView.image = img 
 } 
   }) 
  task.resume() 
}
                   The completion handler of dataTask
```
will be called on a background thread

Recall this code we went over in our Networking lecture

```
func loadImage() { 
  let url = URL(string: "https://instagram.com/img.jpg") let session = URLSession.shared
  let task = session.dataTask(with: url!,
               completionHandler: { 
                 (data, response, error) -> Void in
                 if error == nil { 
                     let img = UIImage.init(data: data!) 
                     self.imageView.image = img 
 } 
   }) 
  task.resume() 
}
                    Inside this completion handler, we 
                               update our UI
```
Recall this code we went over in our Networking lecture

```
func loadImage() { 
 let url = URL(string: "https://instagram.com/img.jpg") let session = URLSession.shared
 let task = session.dataTask(with: url!,
              completionHandler: { 
                (data, response, error) -> Void in
                if error == nil {
                 let img = UIImage.init(data: data!)
                 DispatchQueue.main.async { 
                    self.imageView.image = img
  }
 } 
  }) 
  task.resume() 
                   To fix - update UI on main thread
```
## Project 2 Part 2 and Lab 6 Due Tonight at 11:59pm

Next Lab : Project Work Day